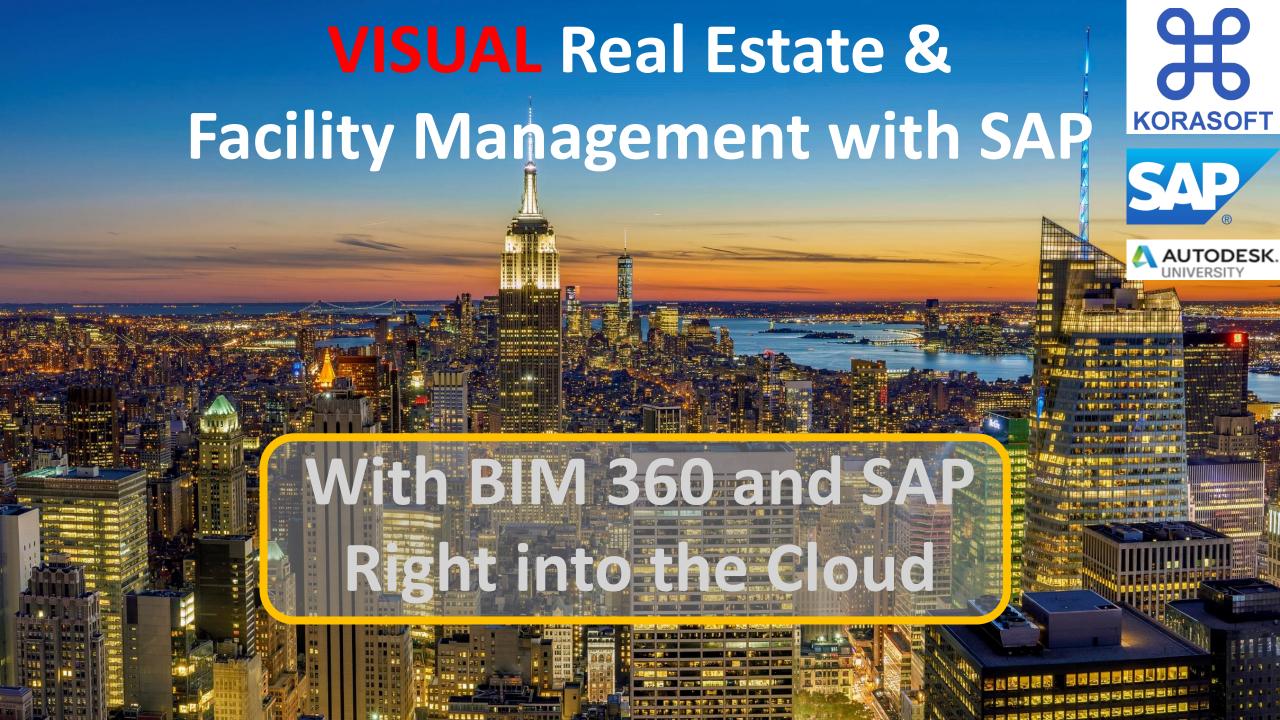

# **KORASOFT -** Our Milestones on the road to a SAP based **visual** Real Estate & Facility Management

- 1999 starting on Germany's Facility Management Conferences earning LoL
- 2001 first go-live with an AutoCAD frontend for CRE (Switzerland)
- 2002 first go-live with a SVG implementation on RE classic (Switzerland)
- 2004 first go-live with a SVG implementation on RE-FX (UK)
- 2006 Korasoft get established as preferred SAP Germany Vendor, first US project
- 2008 first go-live with a MapGuide implementation on RE-FX (USA)
- 2010 KORASOFT Inc. established, getting preferred Vendor of SAP US
- 2012 Korasoft merged with Cideon Software
- 2013 Enlarge Customer base due to standardized KoraSoft plug-ins into Cideon CAFM-Suite
- 2014 Cideon gets acquired by Friedhelm Loh Group
- 2015 Emerging of the S4/HANA platform plus Fiori and Visual Enterprise
- 2016 KORASOFT gets re-established by a MBO from Friedhelm Loh Group
- 2018 delivering a complete SAP Fiori based IWMS and CAFM solution
- 2019 enabeling BIM 360 and SAP to work together

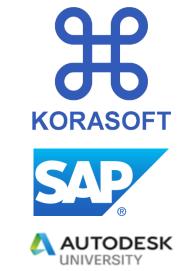

**H**KORASOFT

The real estate management business processes will be effectively supported by the visualization of buildings and spaces by integrating CAD floorplans and BIM building models.

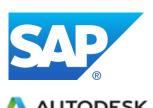

### KORASOFT enables BIM360 for the following use cases during construction and operation phase of a building:

- Master Data Management with AutoCAD floorplans and Autodesk Revit BIM models
- Space and work place management with scenario planning for move management
- Graphical lease management
- Service- and Cleaning management
- Maintenance and ticketing system
- Key & Locking Sytem Management
- Tree cadaster

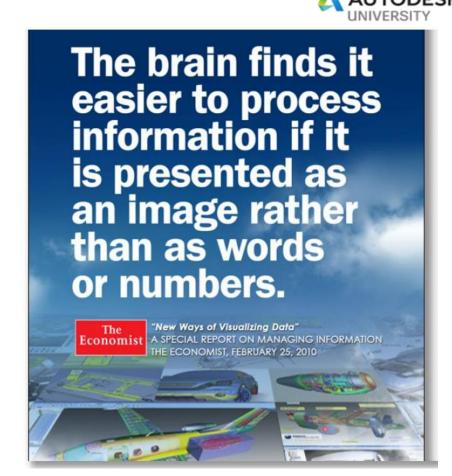

#### Autodesk CAD Integration with SAP

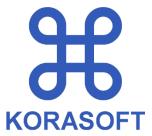

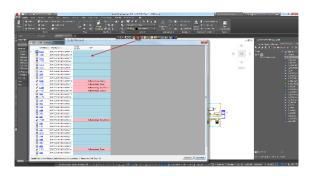

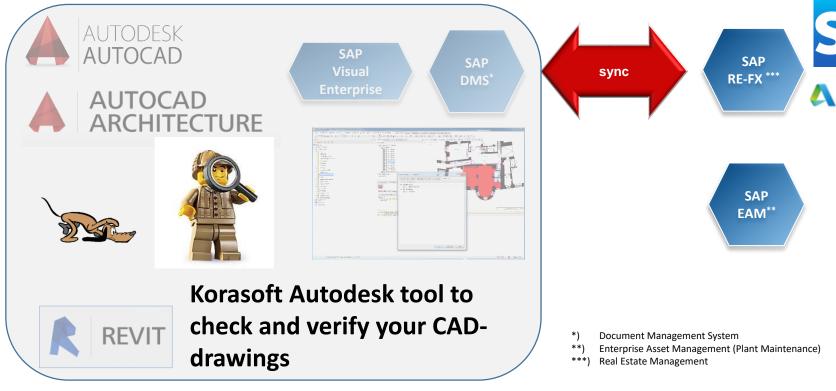

AutoCAD: closed Polyline with Block attributes for room number and area

Architecture: space object room with "mv block" for room number and area

Revit: BIM / BIM360

### visual Real Estate & Facility Management for SAP with BIM 360 When do you need which information in SAP

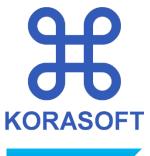

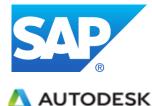

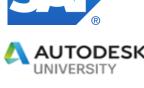

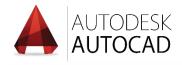

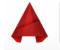

**AUTOCAD ARCHITECTURE** 

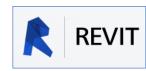

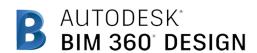

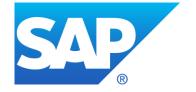

SAP ERP and IWMS / CAFM Software in one system

> for construction and operation phase

#### Add-on to SAP with AutoDesk Integrationen for SAP

- Bidirectional Master Data Management from Autodesk AutoCAD, Architecture and Revit to SAP and vice versa (back from SAP to CAD)
- checks whether all information are identified inside the drawings and successfully synchronized to SAP
- Dynamic Icons visualize SAP Information as extra icons within drawings in SAP
- Graphical support of Move Management and Maintenance
  - # show icons for (one or multiple) occupants or cost centers
  - Use icons to place occupants or cost centers on their desks (by Click-and-Place) within SAP GUI (RE-80) (also available as additional SAP Fiori web interface)
- Roll based WEB Application with SAP Fiori

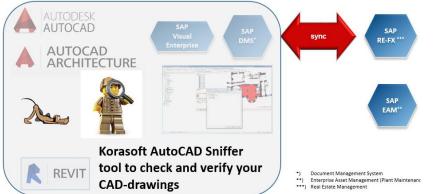

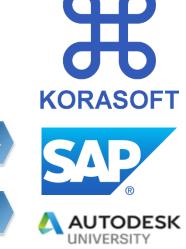

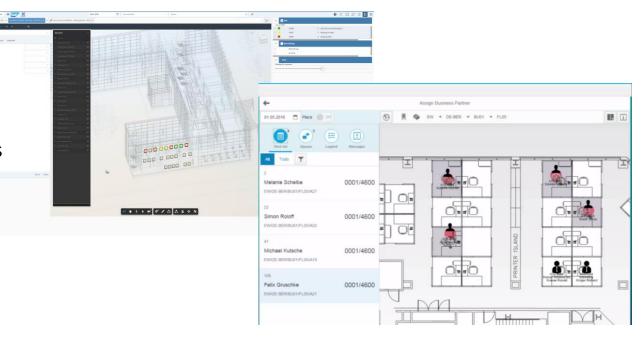

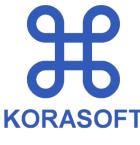

## visual Real Estate & Facility Management for SAP with BIM 360 VISUAL Real Estate & Facility Management with SAP

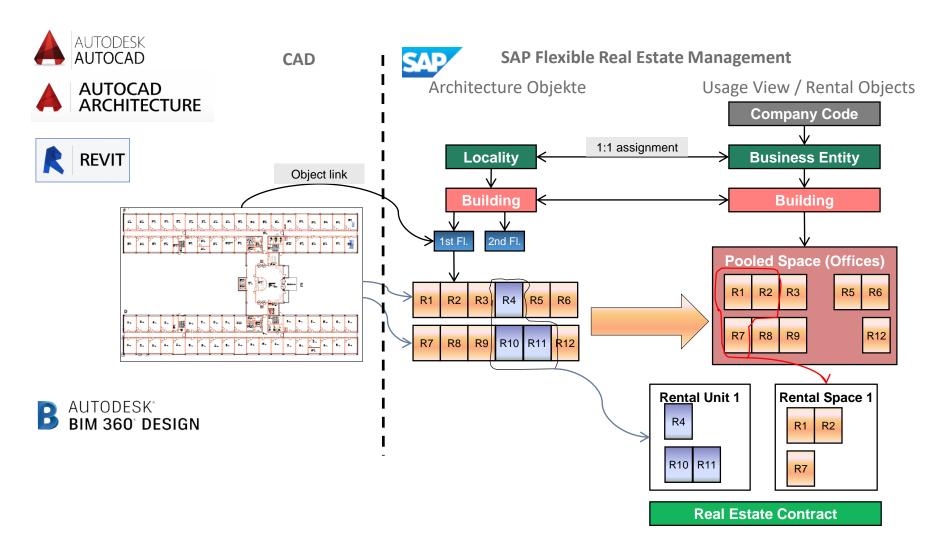

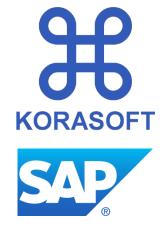

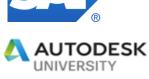

Master Data Maintenance by CAD

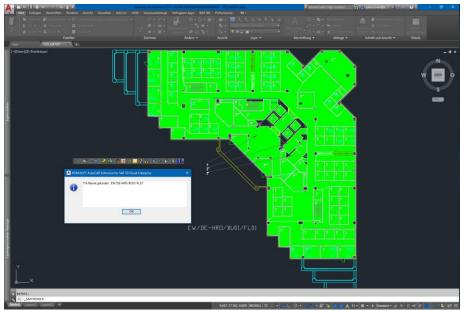

- Integration of AutoCAD in SAP DMS
- Linking in SAP & create object & asset structure through CAD
- Visualization in SAP with 3D Visual Enterprise

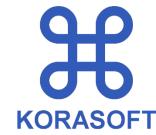

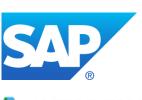

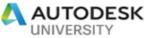

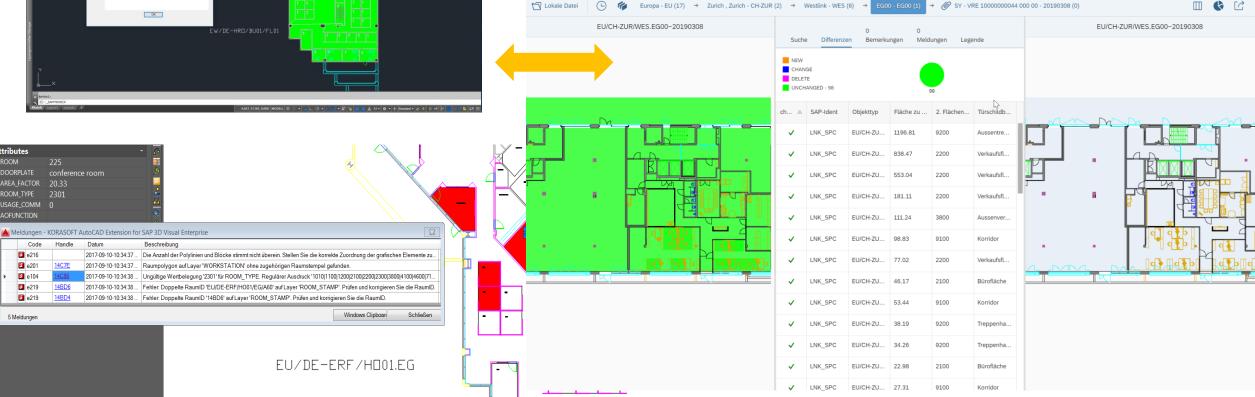

Master Data Maintenance by CAD

**Architectural Objects and Functional Locations** 

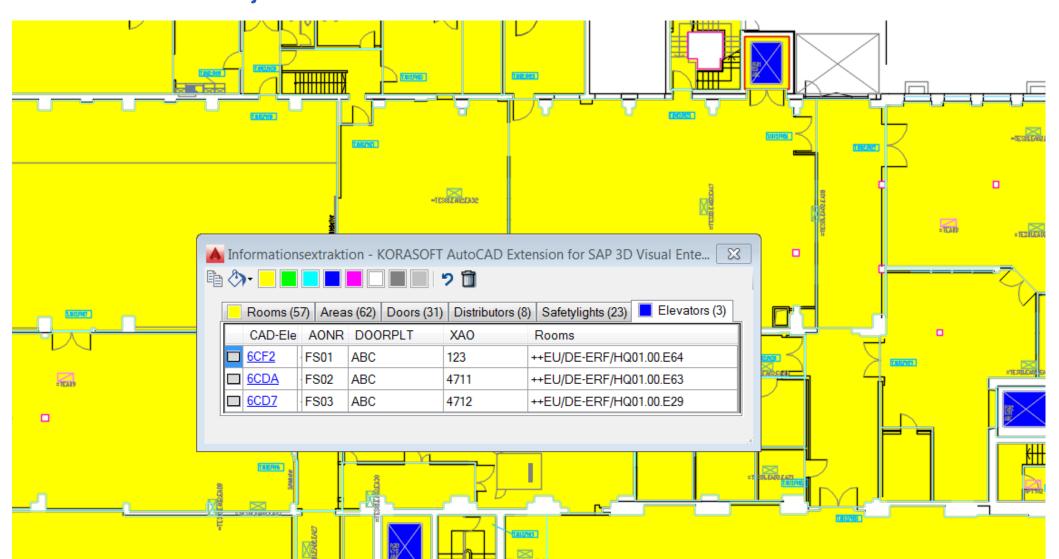

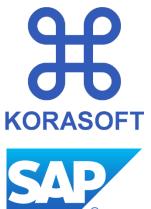

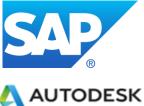

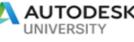

#### Now we're Adding BIM to SAP

BIM – Why using it with SAP?

BIM data are of use for any aspect of a buildings lifecycle.

BIM delivers structured data directly linked to CAD elements.

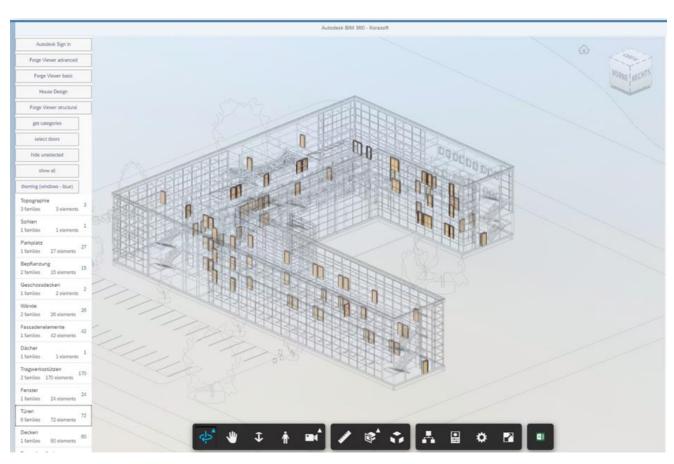

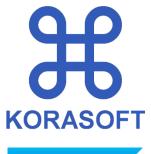

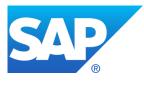

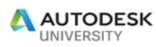

# visual Real Estate & Facility Management for SAP with BIM 360 Design and construct: Digital Twin with ISO 81346 - 12

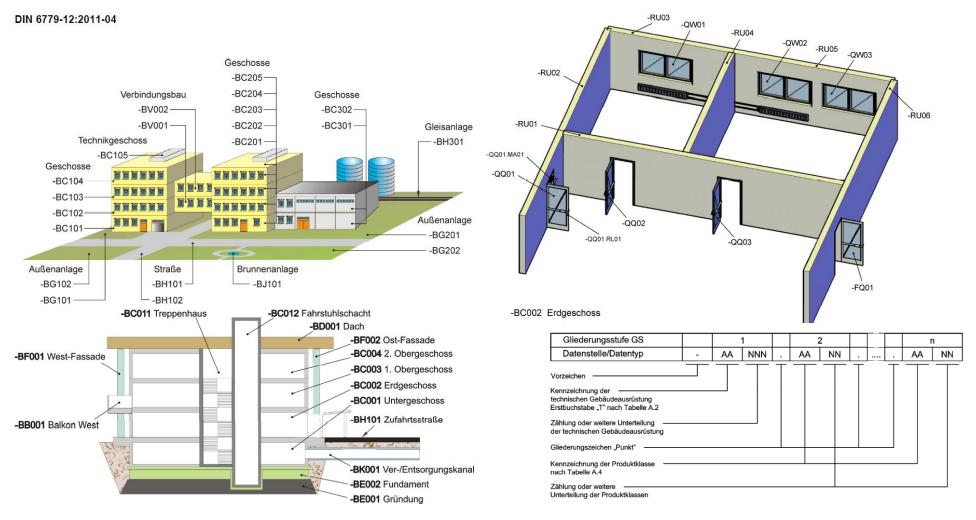

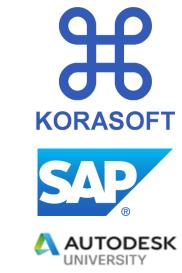

Master data management with BIM models

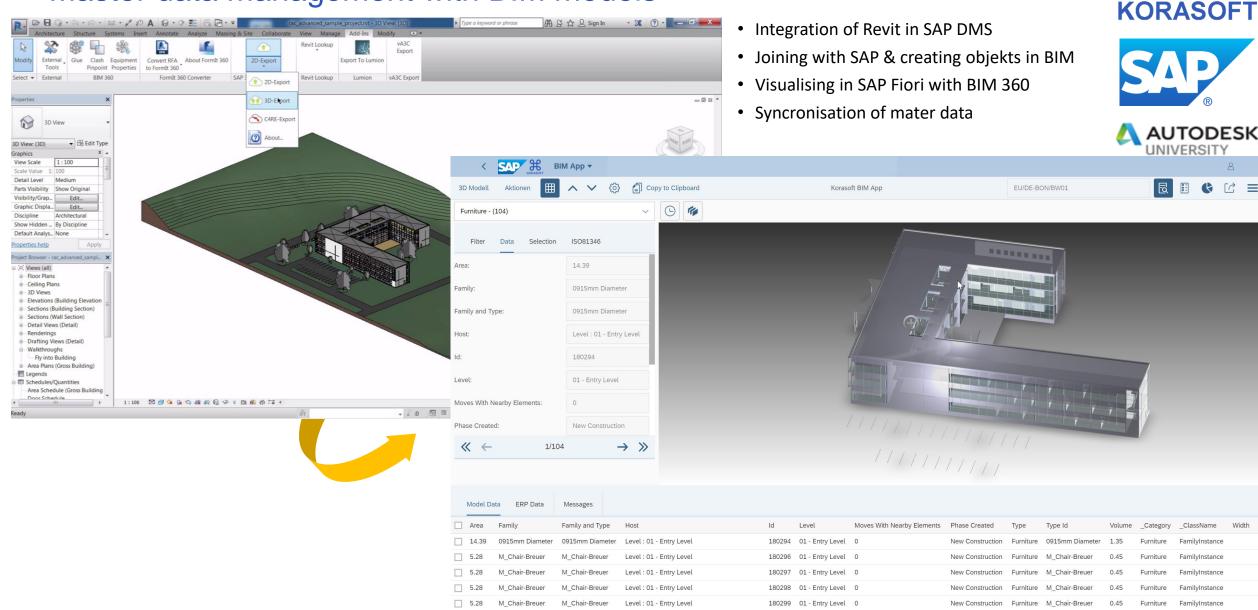

## visual Real Estate & Facility Management for SAP with BIM 360 Digital Twin and data on both sides

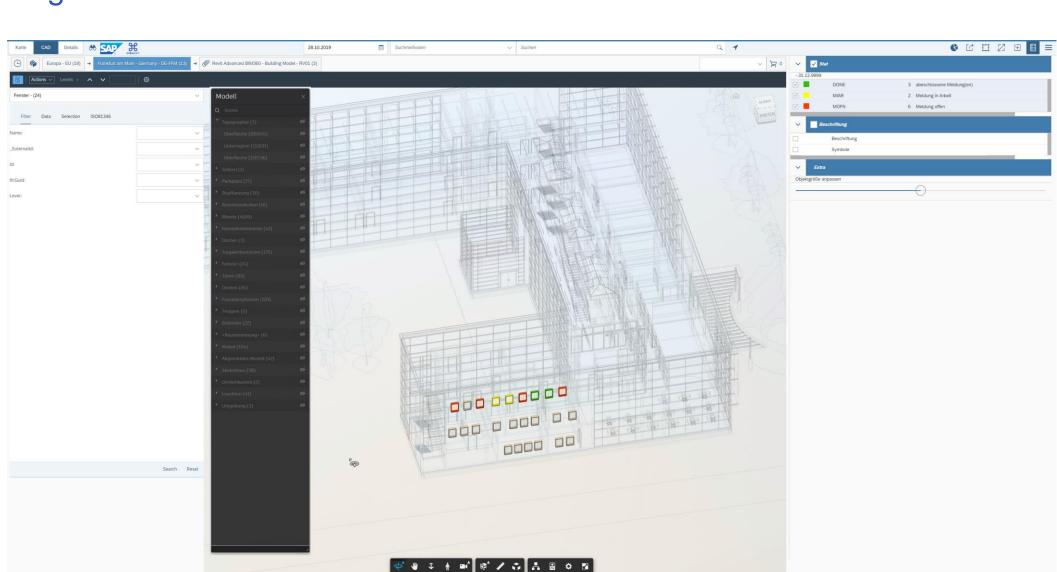

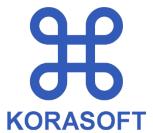

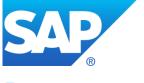

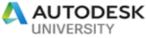

#### Master Data for construction and operation phases

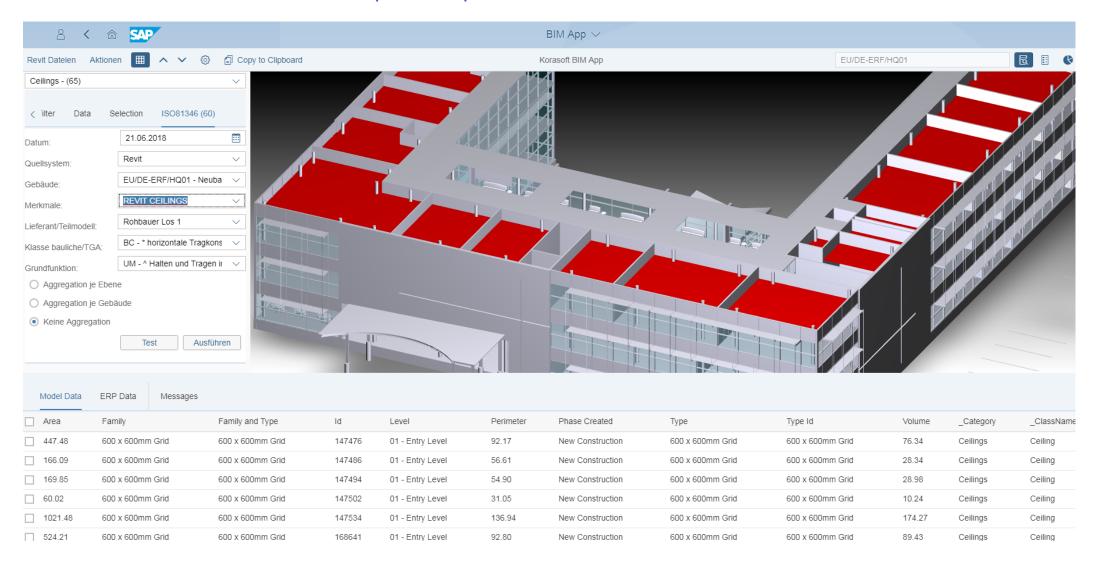

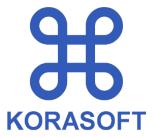

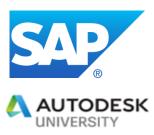

## visual Real Estate & Facility Management for SAP with BIM 360 multiple projects, multiple source - one SAP system

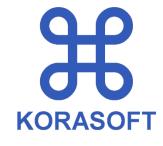

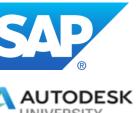

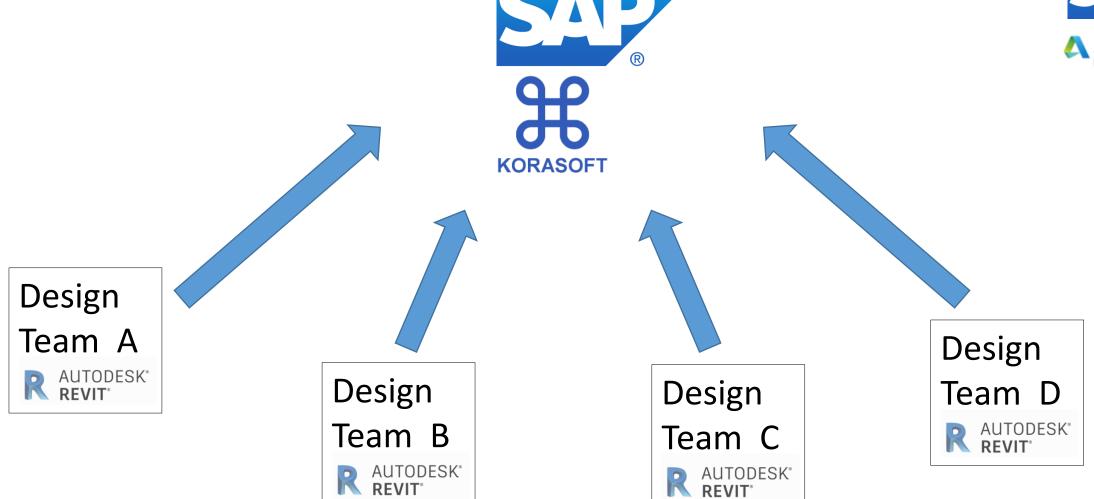

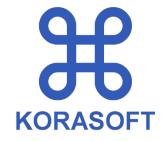

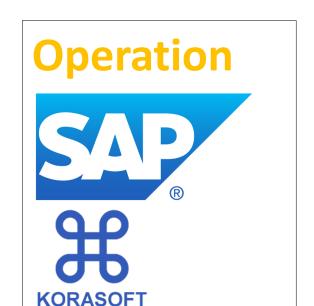

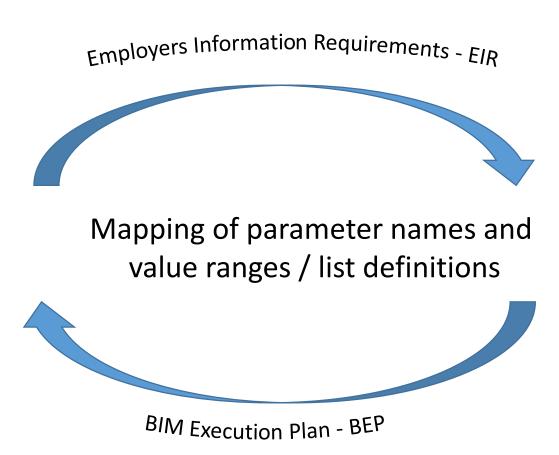

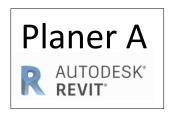

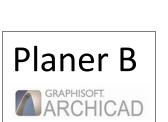

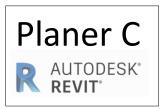

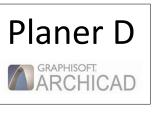

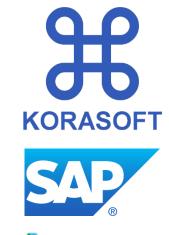

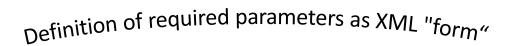

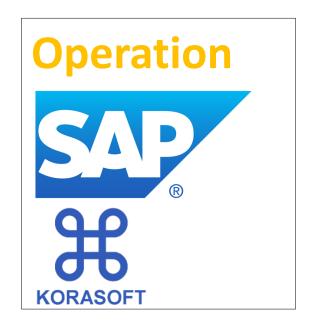

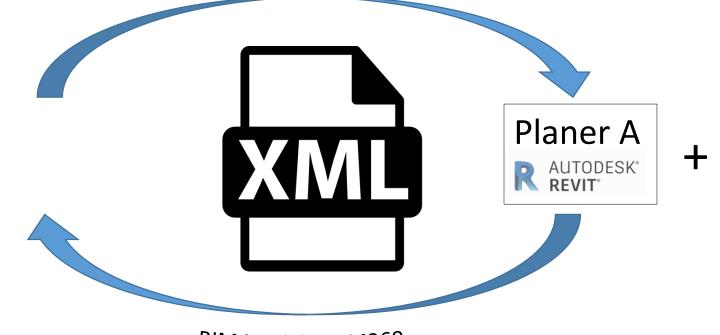

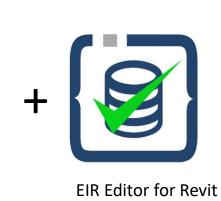

BIM Model – BIM360

Create BIM EIR directly from SAP and used them Revit

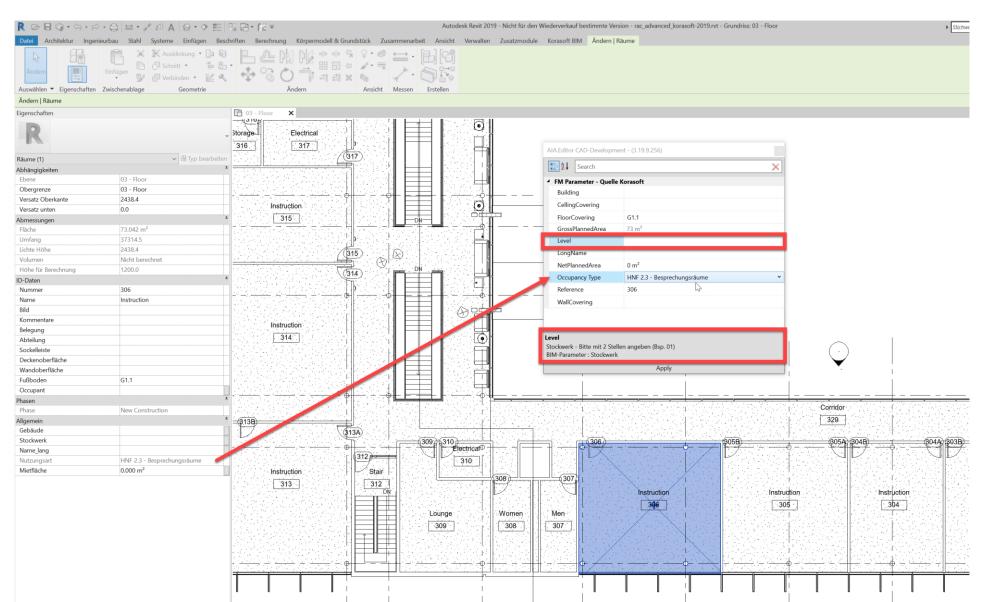

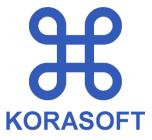

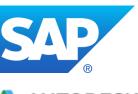

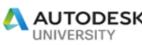

# visual Real Estate & Facility Management for SAP with BIM 360 Using CAD & BIM data in SAP

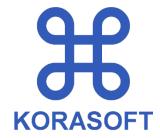

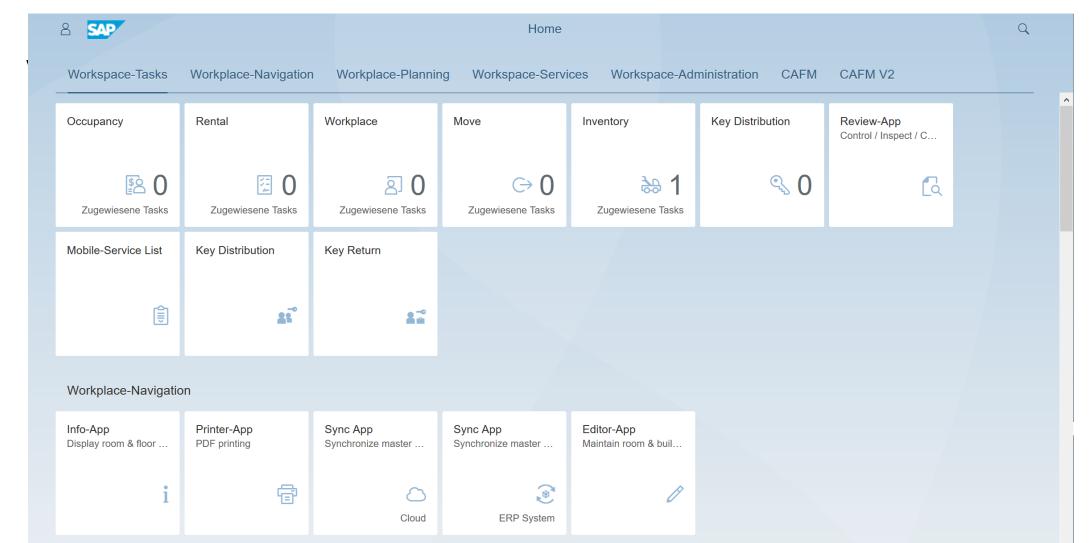

Workplace-Planning

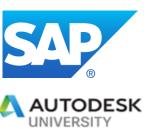

### visual Real Estate & Facility Management for SAP with BIM 360 Web based SAP Fiori

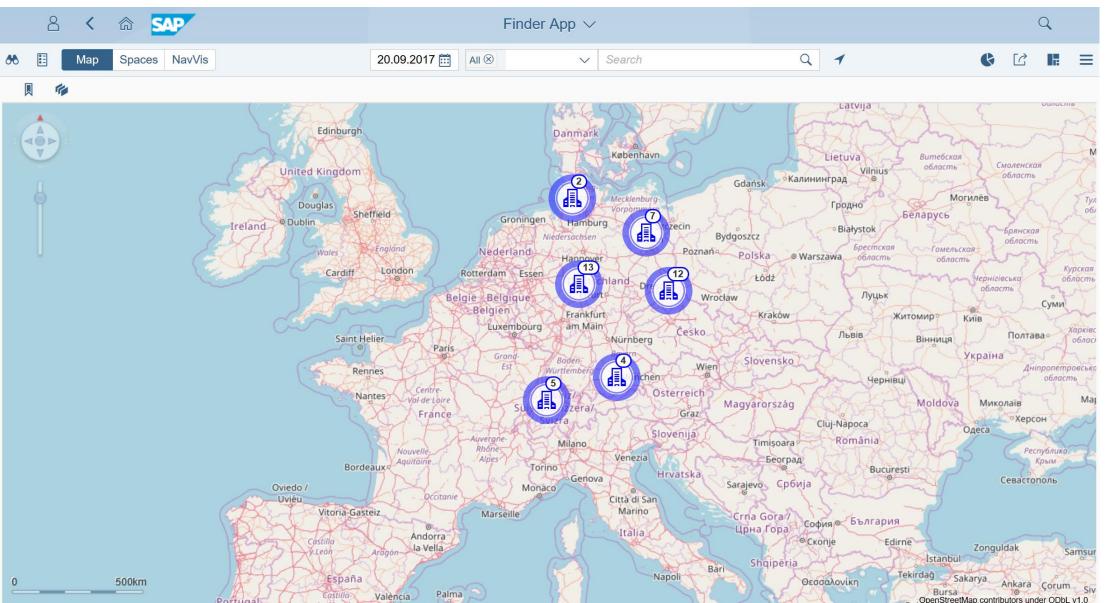

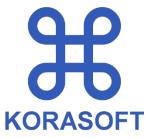

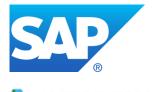

- AUTODESK UNIVERSITY
- a) Object structure and search
- b) Legend and layer structure
- c) Metadata of the selected object

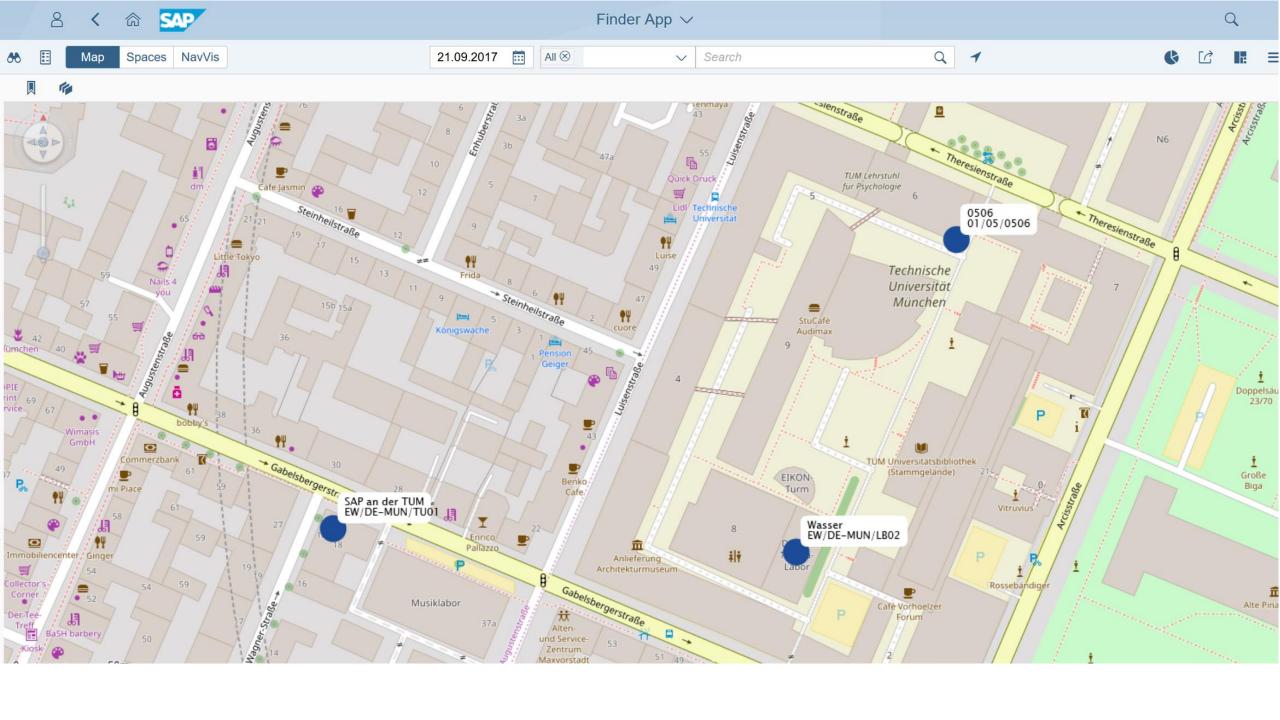

Role based web interfaces on SAP Fiori (here move management)

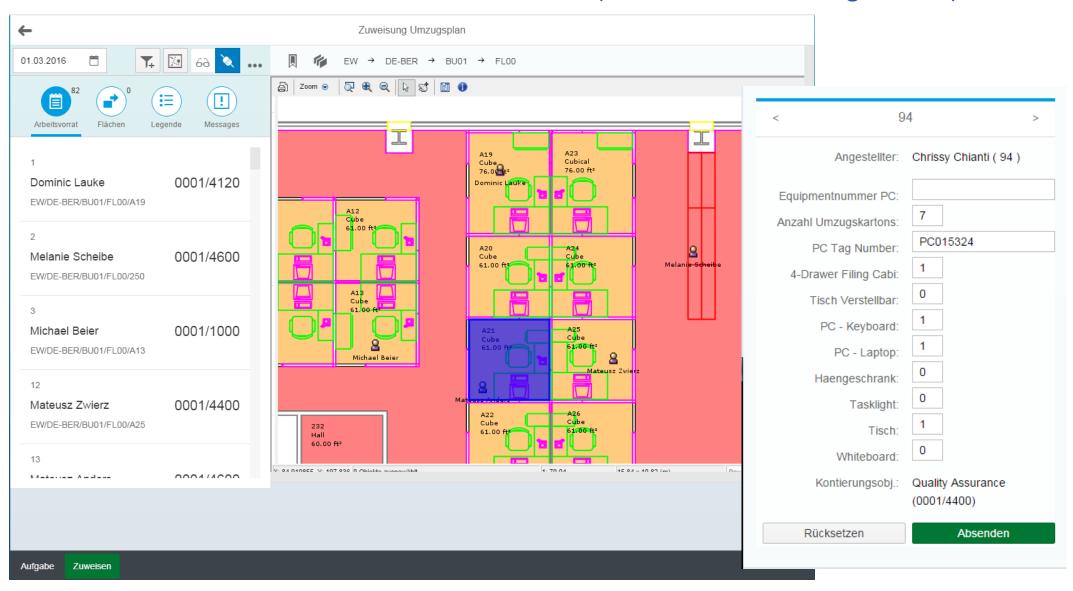

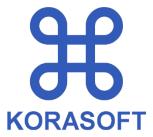

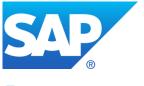

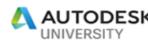

## visual Real Estate & Facility Management for SAP with BIM 360 Occupancy Management - Seats in use – graphical and table view

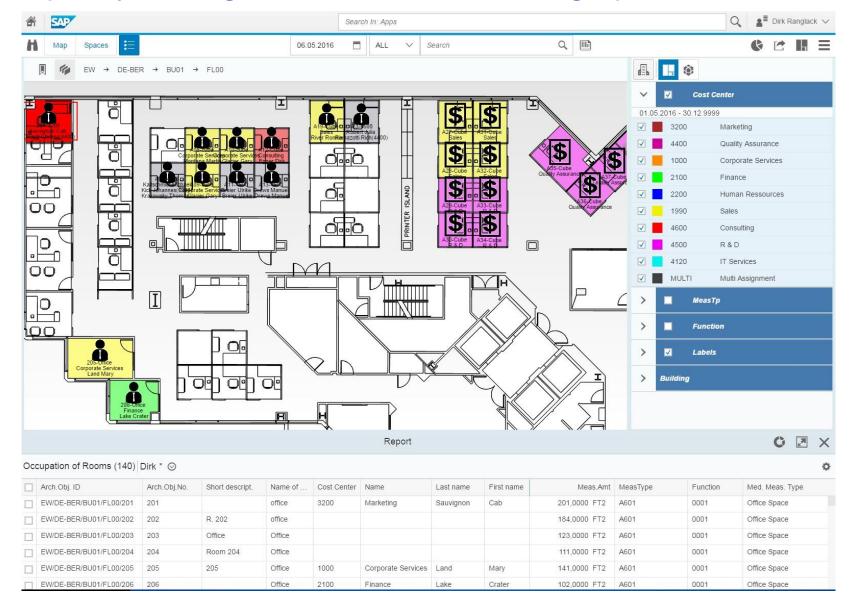

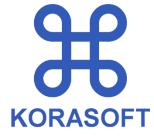

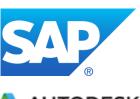

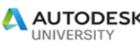

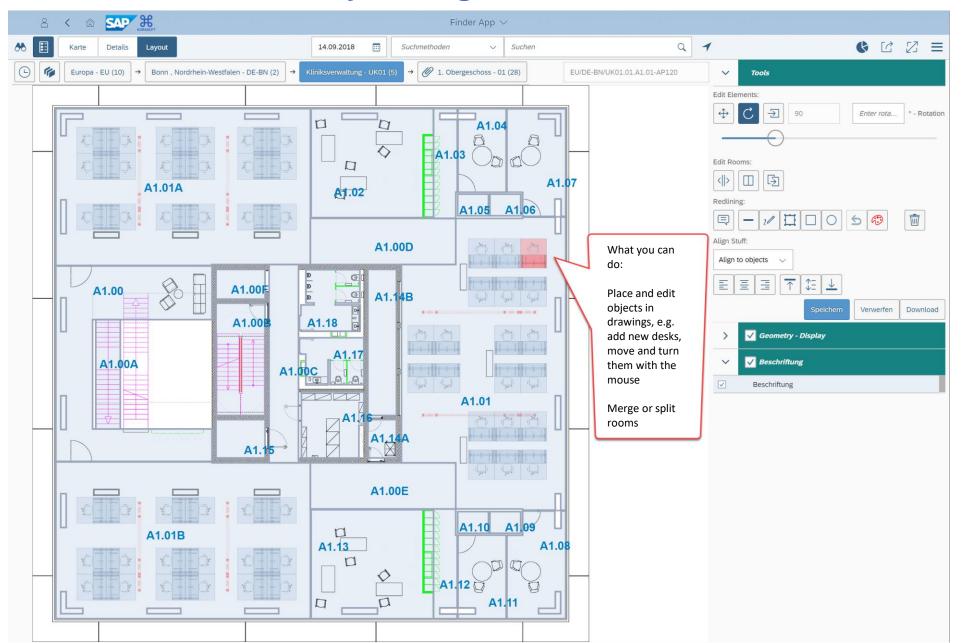

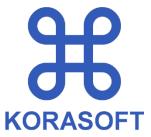

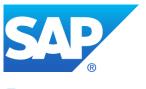

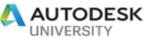

Let SAP create your working desk floorlayout draft

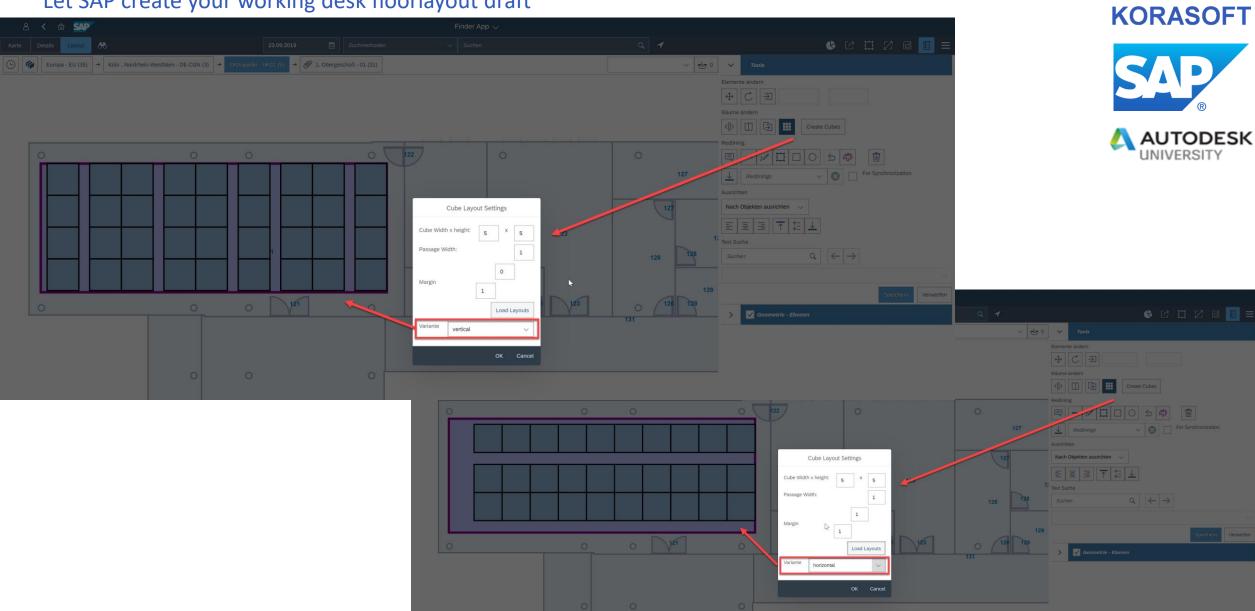

### visual Real Estate & Facility Management for SAP with BIM 360 Move Management

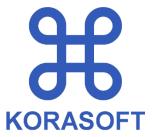

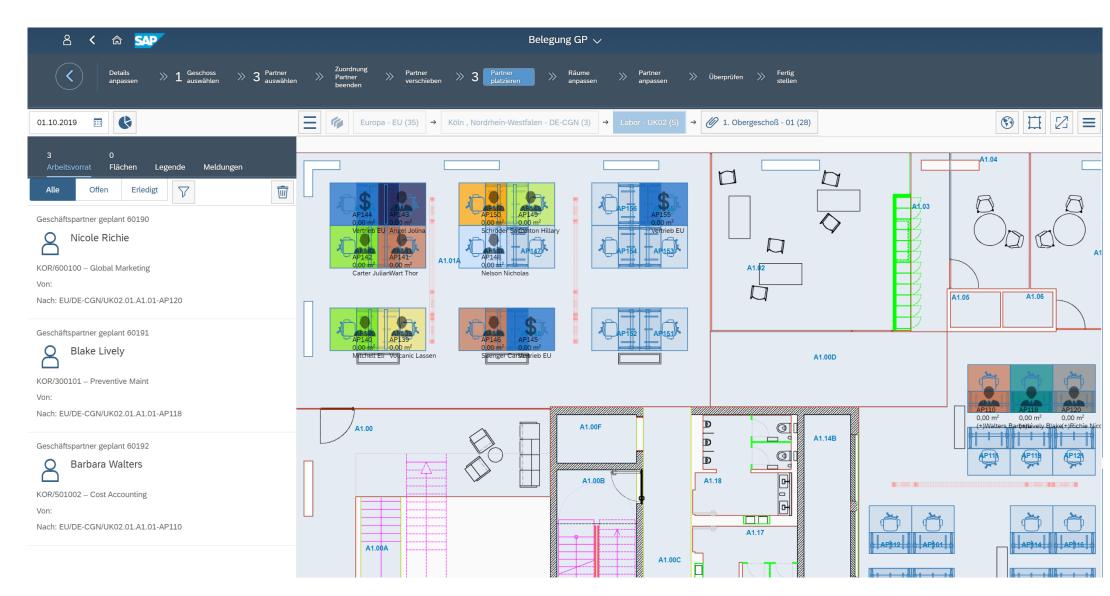

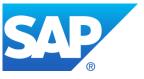

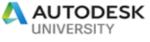

Stacking - Graphical Evaluation - Different Types of Workplaces

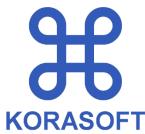

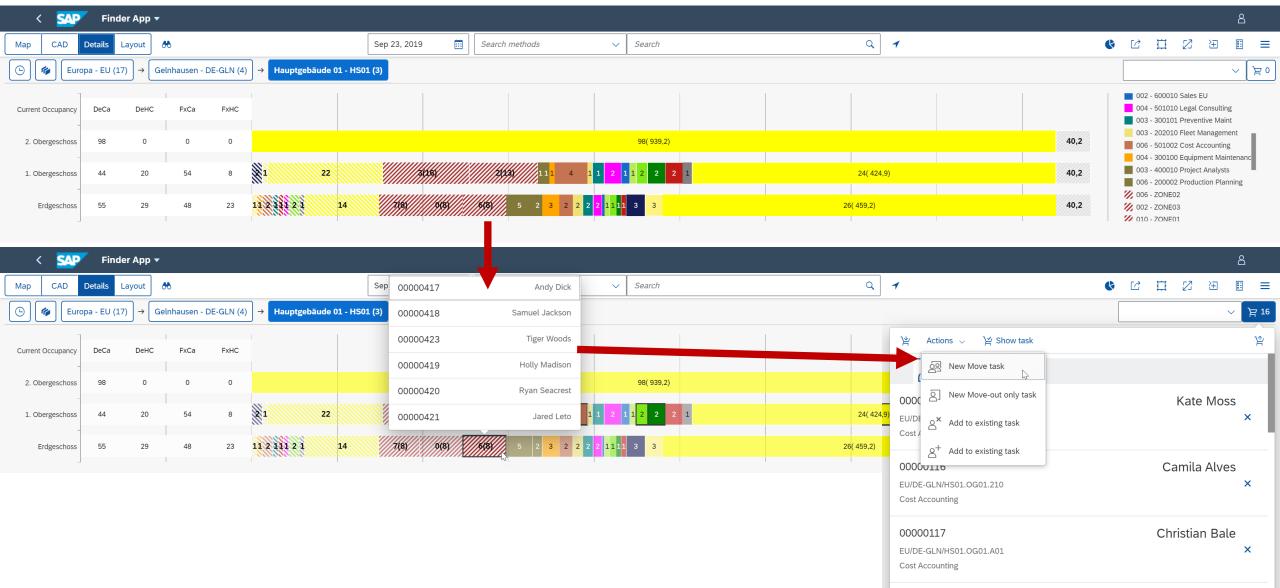

Graphical Evaluation and Linking of Cloud for Real Estate and RE-FX Tenenat Management

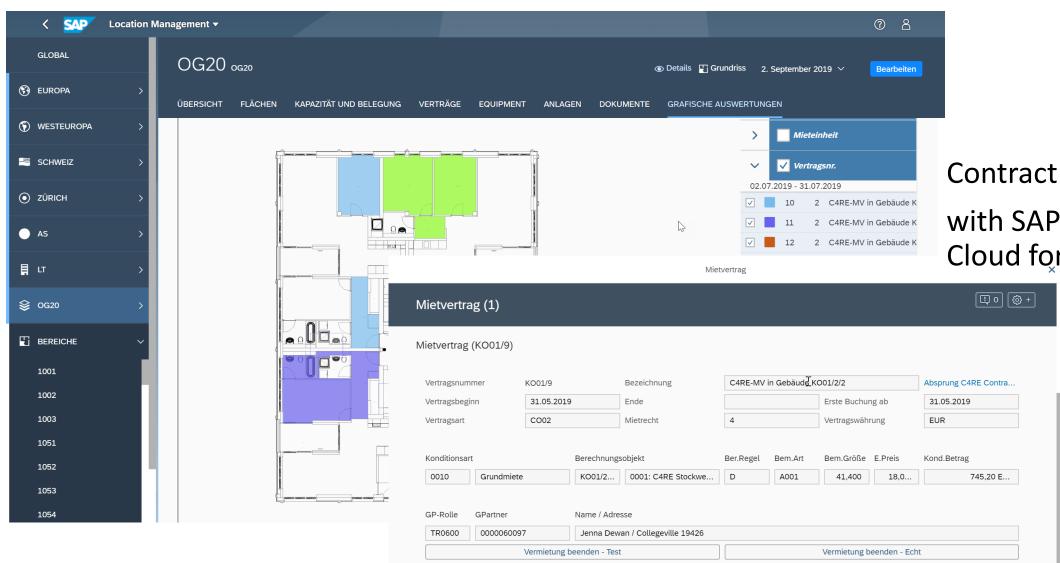

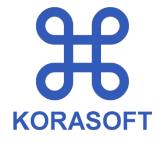

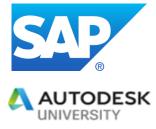

Contract Management with SAP RE-FX and Cloud for Real Estate

Room Reservation (mobile version)

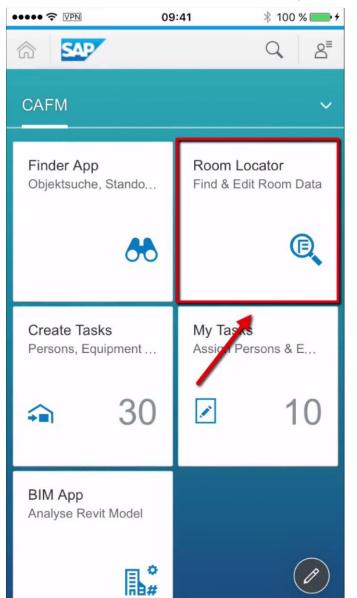

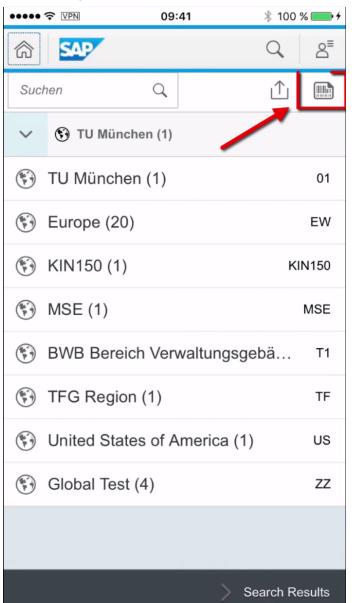

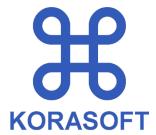

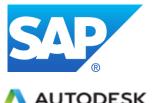

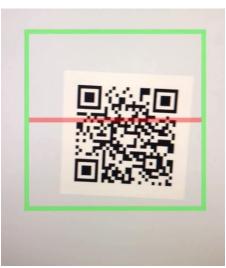

Raumauswahl über QR- Codes

Room Reservation (mobile version)

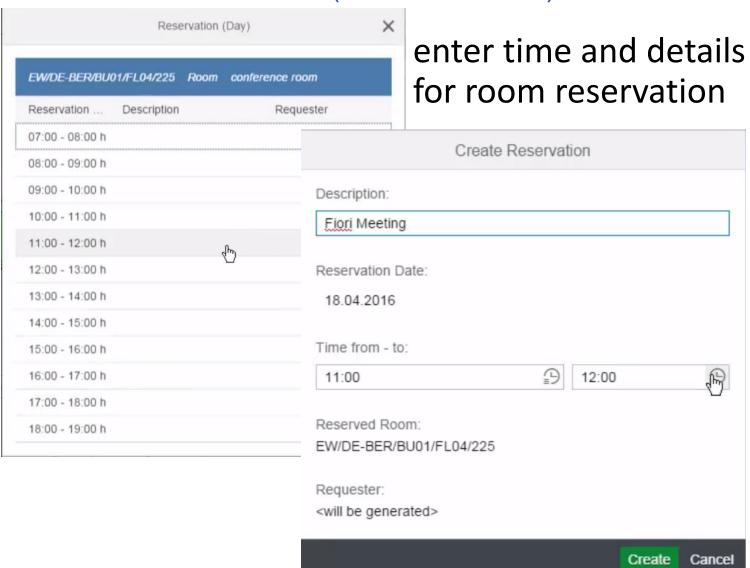

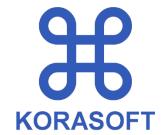

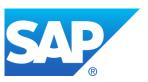

#### overview of room reservationsk

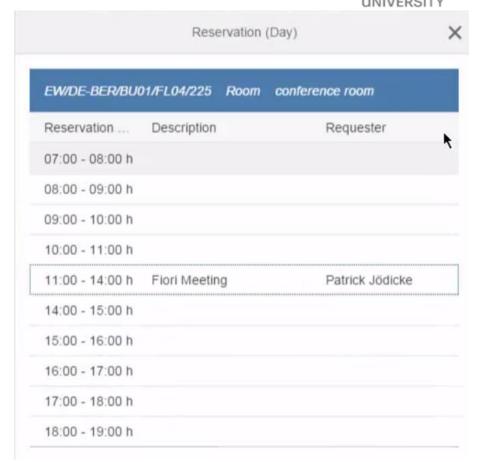

### visual Real Estate & Facility Management for SAP with BIM 360 Equipment Location and List View

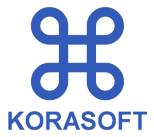

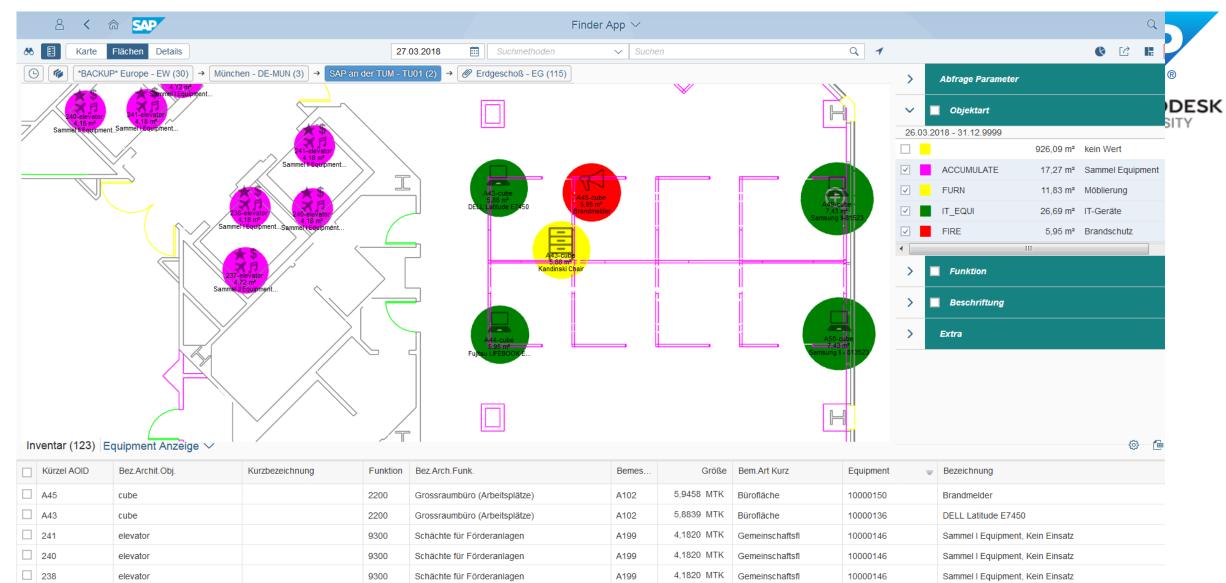

### visual Real Estate & Facility Management for SAP with BIM 360 SAP Notifications and Work Orders

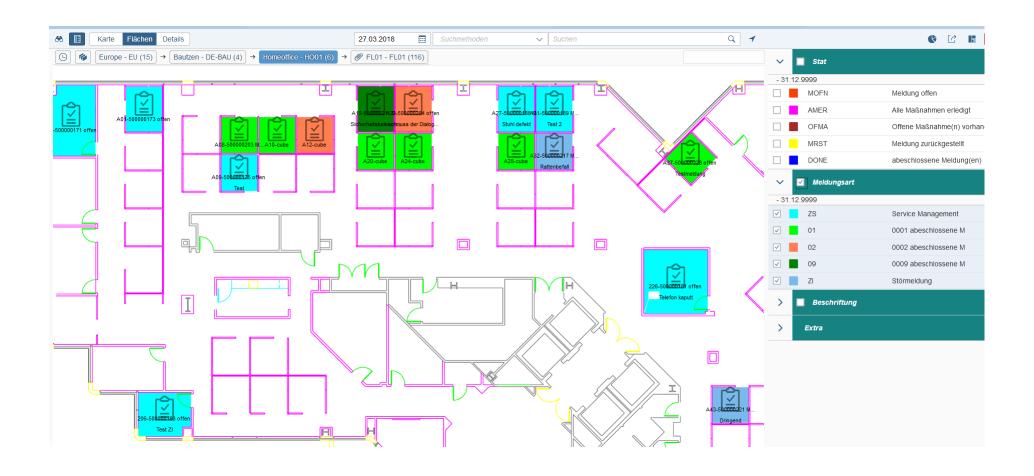

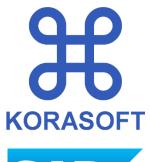

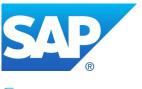

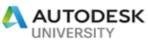

**H**KORASOFT

Planned Tasks.

Feedback

**New Tasks** 

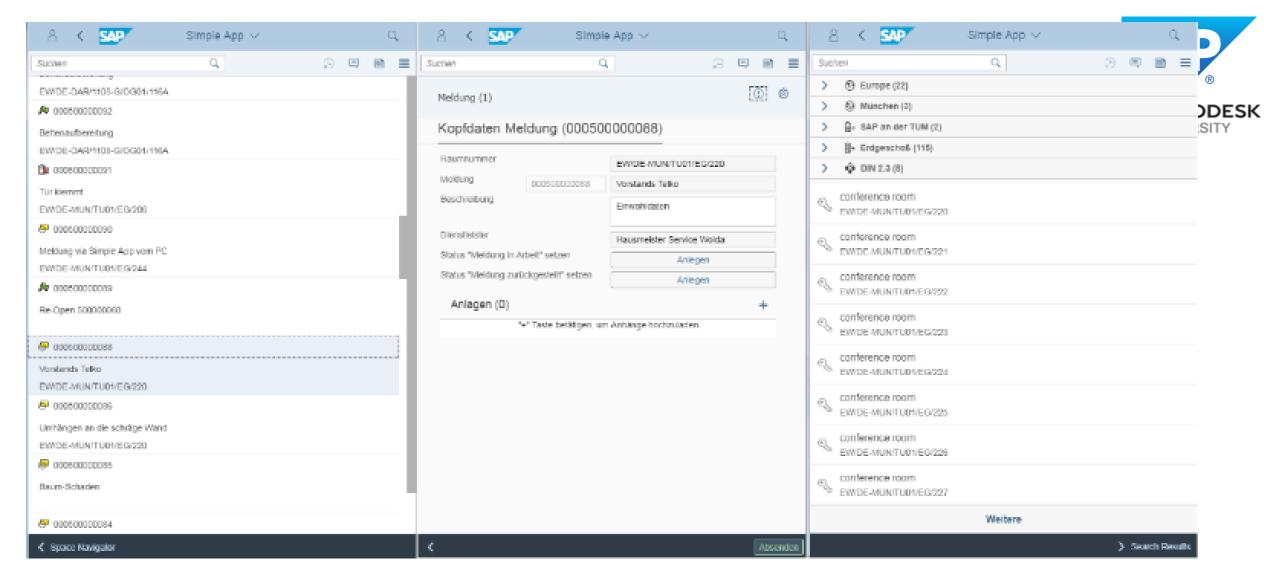

NavVis on SAP Fiori

here maintenance management - view & create Notifications & track Work orders

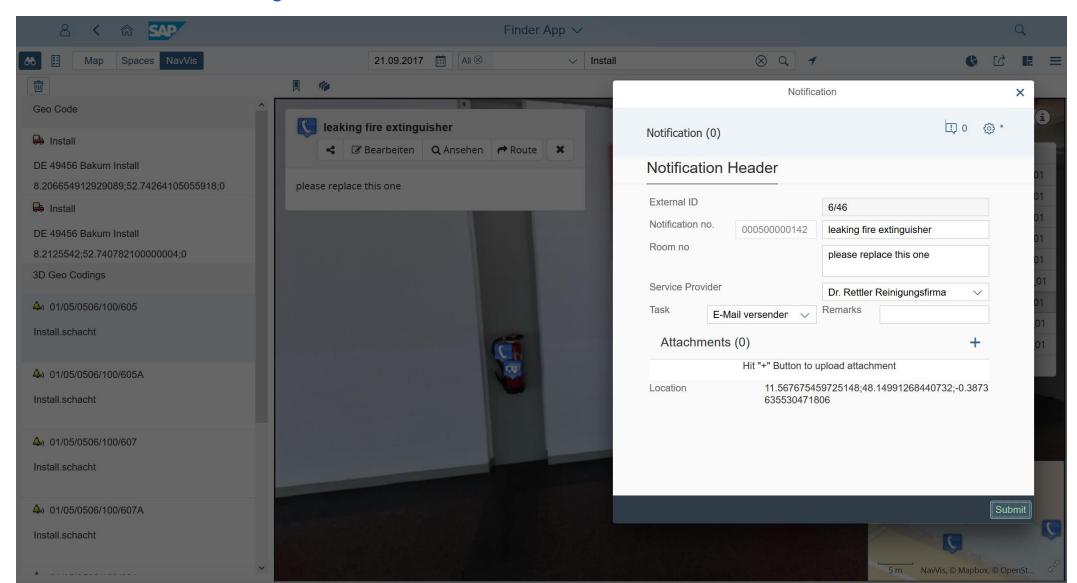

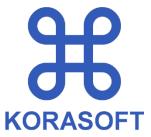

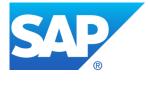

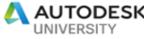

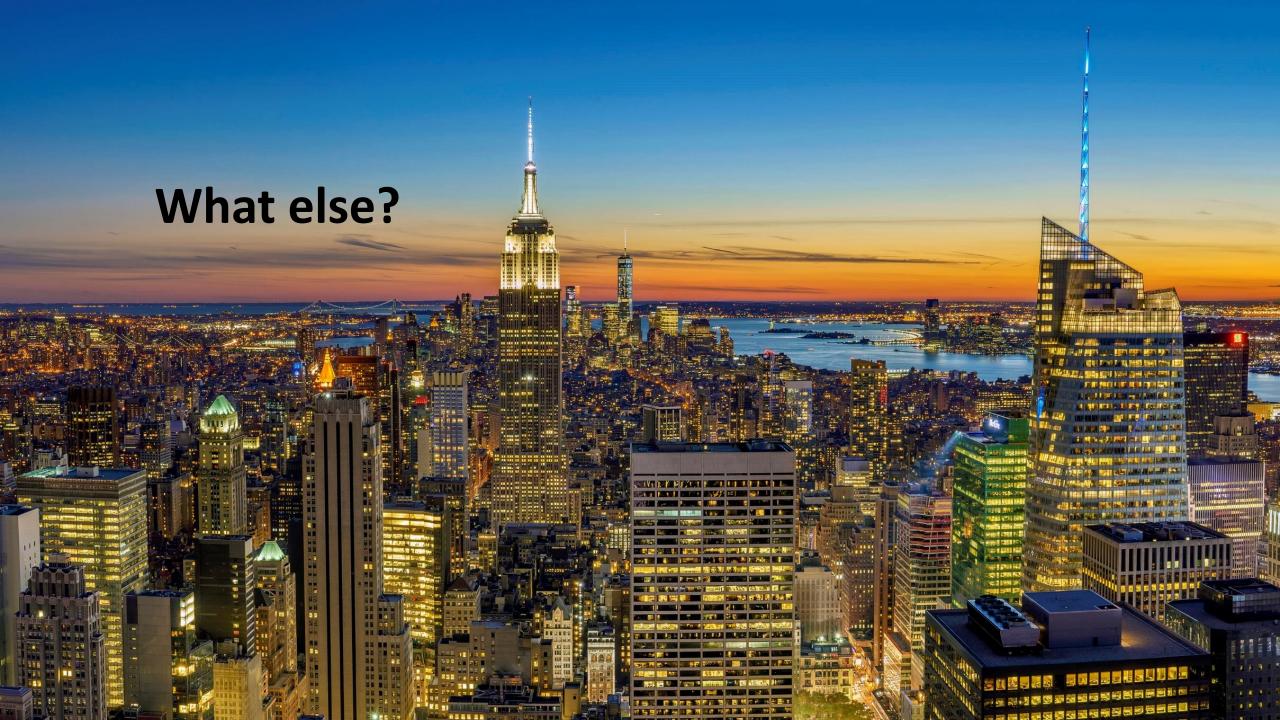

contact

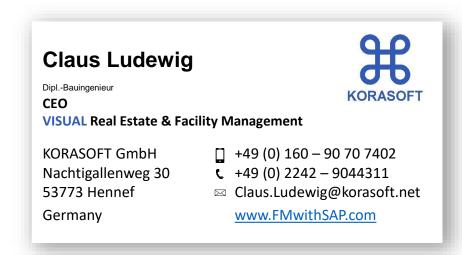

#### Find us at the AU 2019:

Korasoft CON342

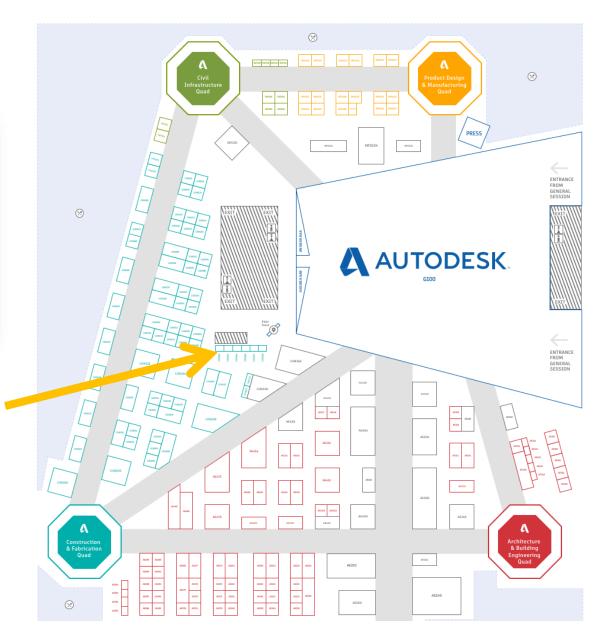

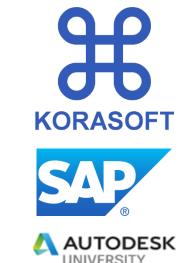